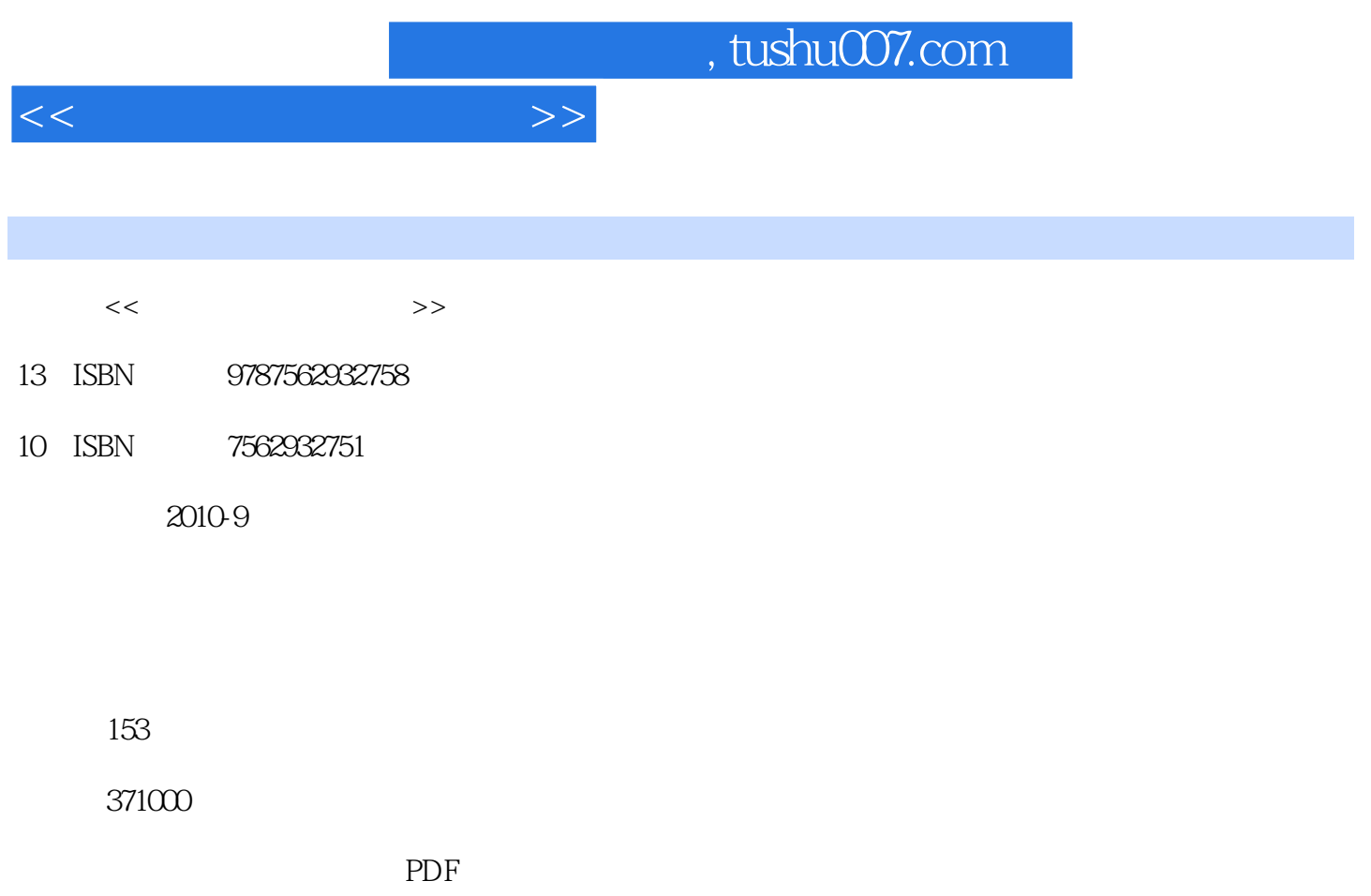

http://www.tushu007.com

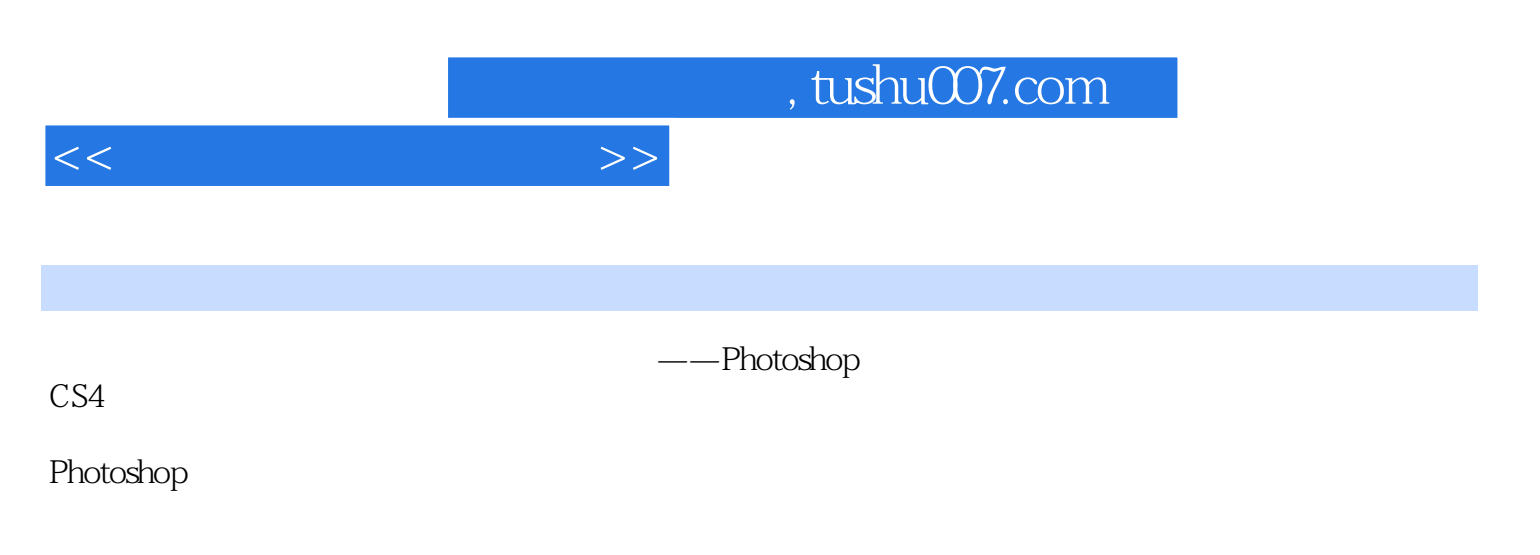

Photoshop

, tushu007.com

 $<<$  the set of the set of the  $>>$ 

1 Photoshop CS4 1 Photoshop CS4 1.1 Photoshop  $CS4$ 1.2 Photoshop  $CS<sub>4</sub>$  $2<sub>2</sub>$ 2.1 Photoshop CS4  $22$  Photoshop CS4 2.3 Bitmap Vectorgraph  $24$  Resolution 3 Photoshop CS4 3.1 Photoshop CS4 32 33 ToolBar 34 35 36 3.7 StatusBar 2 Photoshop CS4 4 Photoshop 4.1 42 43 44 45  $46$  $5<sub>2</sub>$ 5.1 Marquee 5.2 6 图像色彩的校正 6.1 Mode 6.2 Adjustment  $7$  $7.1$  $7.2$  8 图层 8.1 8.2 9 通道与蒙版 9.1 通道 9.2  $10<sup>10</sup>$ 10.1 10.2  $l0.3$ 11

## $,$  tushu007.com

 $<<$ 

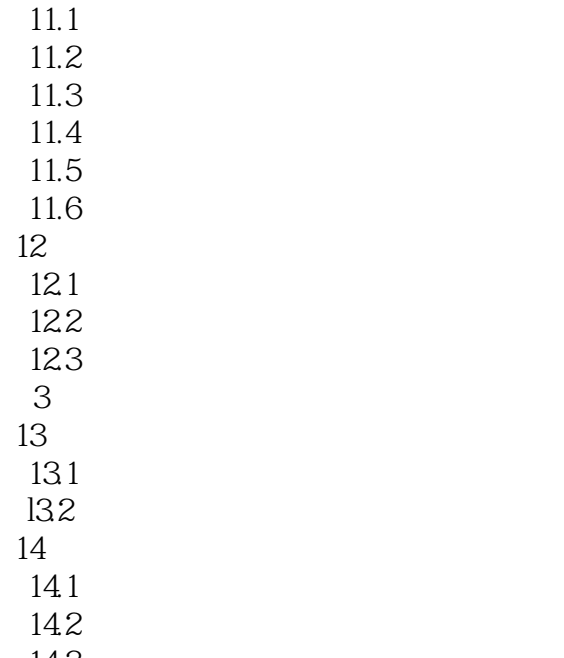

143

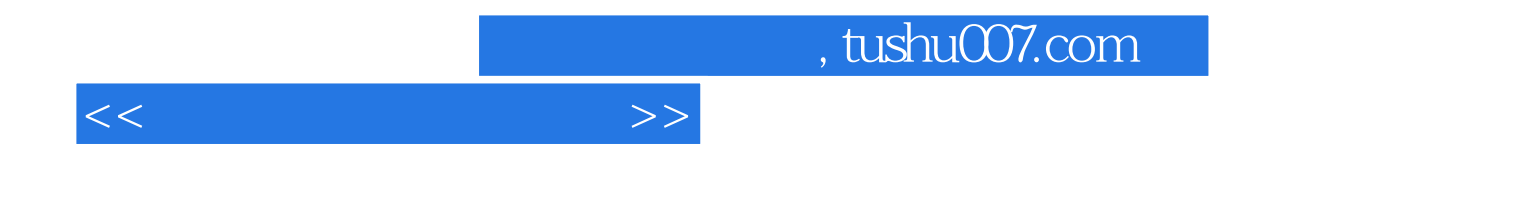

本站所提供下载的PDF图书仅提供预览和简介,请支持正版图书。

更多资源请访问:http://www.tushu007.com